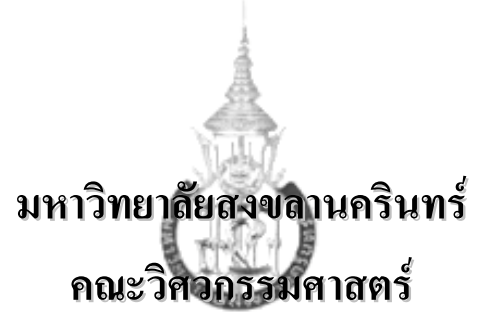

**สอบกลางภาค**: ภาคการศึกษาที่ 2 **ปการศึกษา**: 2545

**วันที่สอบ**: 28 ธันวาคม 2545 **เวลาสอบ**: 13.30 – 16.30 น.

**รหัสวิชา**: 240-222 **หองสอบ**: R201

**ชื่อวิชา**: Computer Programming Techniques

# **คําสั่ง: อานรายละเอียดของขอสอบ และคําแนะนําใหเขาใจกอนเริ่มทําขอสอบ**

**อนุญาต:** เครื่องเขียนตางๆ เชน ปากกา หรือดินสอ

**ไมอนุญาต:** หนังสือเอกสารใดๆ และเครื่องคิดเลข

**เวลา:** 3 ชั่วโมง (180 นาที)

## **คําแนะนํา**

- ข้อสอบมี 6 หน้า (ไม่รวมใบปะหน้า) 4 ข้อ คะแนนรวม 90 คะแนน
- คําตอบทั้งหมดจะตองเขียนลงใน**สมุดคําตอบ**
- ในการเขียนคําตอบ ใหขึ้นหนาใหมเมื่อเริ่มตอบคําถามขอใหม
- คําตอบสวนใดอานไมออกจะถือวาคําตอบนั้นผิด
- การเขียนโปรแกรม ใหใชภาษา C (ใหเปนไปตาม ANSI C)
- อ่านคำสั่งในแต่ละข้อให้เข้าใจก่อนลงมือทำ

**คําถามที่ 1** *(25 คะแนน)*

้จงเขียน<u>ฟังก์ชัน</u>เพื่อให้ทำงานได้ตามที่กำหนด โดยมีข้อแม้ว่าจะต้องเขียนเป็นฟังก์ชันที่มีเรียกตัวเองซ้ำ (**Recursion**) หามมีการใชคําสั่งในการวนรอบ (while, for, do-while) รวมทั้งหามใชฟงกชันที่อยูใน math.h ดวย

1**.1** ฟังก์ชัน <sub>print bin ใช้สำหรับพิมพ์ค่าตัวเลขจำนวนเต็มออกมาในรูปของเลขฐานสอง โปรโตไทป์</sub> ของฟงกชันเปนดังนี้

```
void print bin(int number);
```
ตัวอย่างเช่บ

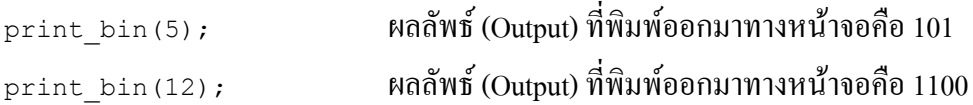

*หมายเหตุ*: ไม่ต้องมีการตรวจสอบค่าของพารามิเตอร์ <sub>number</sub> สมมุติว่าค่าของ <sub>number</sub> มากกว่า 0 เสมอ *คําแนะนํา:* ตัวอยางการแปลงจากเลขฐานสิบใหเปนเลขสอง เชน ถาตองการแปลง 12 ใหเปนเลขฐานสองทํา ไดดังนี้

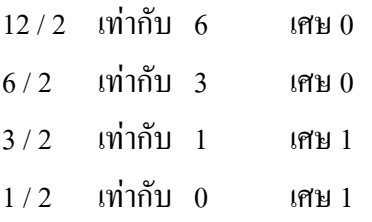

เมื่อหารจนได้ผลหารเป็น 0 แล้ว ให้นำเศษจากการหารมาเขียนเรียงกันโดยเริ่มจากเศษตัวสุดท้าย ดังนั้น 12 จะมีคาเทากับ 1100 ในฐานสอง

**1.2** ฟงกชัน find\_min ใชสําหรับหาคาที่นอยที่สุดภายในอารเรยโปรโตไทปของฟงกชันเปนดังนี้

```
int find min(int a[], int first elem, int last elem);
```
ฟังก์ชันนี้จะ return ค่าที่น้อยที่สุดในอาร์เรย์ a เปรียบเทียบตั้งแต่ a [first\_elem] จนถึง a [last\_elem] ตัวอยางเชน

```
int a[6] = \{10, 2, 9, 5, 7, 3\};
int min1,min2;
min1 = find min(a,0,5);// คาของตัวแปร min1 จะไดเทากับ 2 (คาที่นอยที่สุดเมื่อเปรียบเทียบคาตั้งแต a[0] ไปจนถึง a[5])
min2 = find min(num, 2, 4);// คาของตัวแปร min1 จะไดเทากับ 5 (คาที่นอยที่สุดเมื่อเปรียบเทียบคาตั้งแต a[2] ไปจนถึง a[4])
```
*หมายเหตุ:* ในการเขียนฟงกชันนี้ไมจําเปนตองมีการตรวจสอบคาของ first\_elem และ last\_elem สมมุติว่าค่าของ first\_elem มีค่าไม่เกิน last\_elem เสมอ

**คําถามที่ 2** *(20 คะแนน)*

**2.1**จงเขียนฟงกชันชื่อ combine\_str ซึ่งมีโปรโตไทปดังนี้

void combine str(char \*target,char \*first,char \*second);

้ ฟังก์ชันนี้จะทำให้สตริงที่ <sub>target</sub> ชื่อยู่ มีข้อความเหมือนกับการนำสตริงที่ <sub>first</sub> และ <sub>second</sub> ชื่อยู่ มา ต่อกัน ตัวอย่างเช่น

```
char str[20];
combine_str(str,"Com","puter");
printf("%s",str); // ขอความที่พิมพออกมาคือ Computer
```
ในฟังก์ชัน combine\_str <u>ห้าม</u>มีการเรียกใช้ฟังก์ชันที่อยู่ใน string.h

2.2 ส่วนของโปรแกรมที่ปรากฏอยู่ด้านล่างนี้ เป็นฟังก์ชัน main ที่มีการเรียกใช้ฟังก์ชัน combine\_str ที่ นักศึกษาได้เขียนไปแล้วในข้อ 2.1 จงเติมส่วนที่ขาดหายไป เพื่อให้ได้ผลลัพธ์ (Output) ของโปรแกรมตามที่ กําหนด

```
int main()
{
   char *combine,*name;
   char temp[50];
   printf("Enter your name: ");
  scanf("%s", temp);
      ……………………………………………………………………………………… // (1).
    ……………………………………………………………………………………… // (2)
  strcpy(temp, "Your name is ");
    ……………………………………………………………………………………… // (3)
  combine str(combine, temp, name);
   printf("%s\n",combine);
   return 0;
}
```
หลลัพธ์ของโปรแกรม (ข้อความที่เป็นตัวหนาคือส่วนที่รับมาจากผู้ใช้)

Enter your name: **Suntichai** Your name is Suntichai

**คําถามที่ 3** *(20 คะแนน)* กำหนดให้ข้อมูลชนิดใหม่ชื่อ  $\,$  Complex เพื่อใช้เก็บข้อมูล real part และ imaginary part ของ complex number (จํานวนเชิงซอน) ดังนี้

```
typedef struct {
        float real; \mathcal{N}ใช้เก็บข้อมูล real part
       float imag; //ใช้เก็บข้อมูล imaginary part
} Complex;
```
### 3.1 *(6 คะแนน)*

```
กําหนดใหฟงกชัน add_complex_1() มี function prototype ดังนี้
```
void add complex 1(Complex addend1, Complex addend2, Complex \*sum);

จงเขียนฟงกชัน add\_complex\_1() เพื่อใชในการบวก complex number โดยกําหนดใหฟงกชัน  $\,$ add  $\,$ complex  $\,$  1 () มีพารามิเตอร์ 3 ตัว คือ พารามิเตอร์ตัวที่ 1 และ 2 เอาไว้ผ่านค่า  $\,$ complex number  $\,$ ที่ ้ต้องการจะบวก ส่วนพารามิเตอร์ตัวที่ 3 ใช้สำหรับเก็บผลลัพธ์

### คําแนะนํา

- − ส่วน real part ของผลลัพธ์ จะ ได้จากนำ ค่า real part ของ complex number ตัวที่ 1 บวกกับค่า real part ของ complex number ตัวที่ 2
- <sup>−</sup> สวน imaginary part ของผลลัพธจะไดจากนําคา imaginary part ของ complex number ตัวที่ 1 บวกกับ คา imaginary ของ complex number ตัวที่ 2

### 3.2 *(6 คะแนน)*

กำหนดให้ ฟังก์ชัน add complex 2() มี function prototype ดังนี้ Complex\* add complex 2(Complex addend1, Complex addend2);

ึ่ จงเขียนฟังก์ชัน add\_complex\_2() เพื่อใช้ในการบวก complex number โดยกำหนดให้ฟังก์ชัน  $_{\rm add\ complex\ 2}$ () มีพารามิเตอร์ 2 ตัว คือ พารามิเตอร์ตัวที่ 1 และ 2 เอาไว้ผ่านค่า complex number ที่ ์ต้องการจะบวก ฟังก์ชัน  $_{\rm add\ complex}$  2() จะ return pointer to Complex ซึ่งเป็นผลลัพธ์จากการบวก complex number และนักศึกษาจะตองสรางตัวแปร Complex แบบ dynamic (dynamic memory allocation) ไว้สำหรับเก็บค่าผลลัพธ์ และให้ตรวจสอบด้วยว่าได้รับหน่วยความจำที่ขอไปหรือไม่

#### 3.3 *(7 คะแนน)*

จงเขียน main function สําหรับไฟลชื่อ adder.c เพื่อใหทํางานดังนี้

- อานคา argument จาก command line และตรวจสอบวาไดรับ argument จาก command line (command line argument) ถูกต้องหรือไม่ ถ้าผลการตรวจสอบจำนวนแล้วพบว่าไม่ถูกต้อง ให้ print error message และหยุดการทํางานของโปรแกรม รายละเอียดของ argument มีดังนี้ argument ที่ 1 คือ ค่า real part ของ Complex number ตัวแรก argument ที่ 2 คือ ค่า imaginary part ของ Complex number ตัวแรก argument ที่ 3 คือ ค่า real part ของ Complex number ตัวที่ 2 argument ที่ 4 คือ คา imaginary part ของ Complex number ตัวที่ 2
- $\bullet$  เรียกใช้ ฟังก์ชัน add complex 1() และ add complex 2() และให้แสดงผลลัพธ์ออก ทางหน้าจอ

### ตัวอยางการรันโปรแกรมและผลลัพธ

User พิมพที่ command prompt

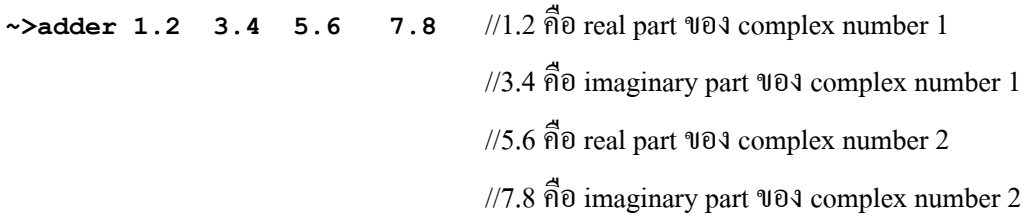

ผลลัพธ์ที่แสดงทางหน้าจอ

**(1.20,3.40)+(5.60,7.80)=(6.80,11.20)** // แสดงผลลัพธจากการเรียก add\_complex\_1( ) **(1.20,3.40)+(5.60,7.80)=(6.80,11.20)** // แสดงผลลัพธจากการเรียก add\_complex\_2( ) //ใหใช %.2f ในการแสดงผล

## **คําถามที่ 4** *(25 คะแนน)*

กําหนดใหขอมูลชนิดใหมชื่อ student\_type เพื่อใชเก็บขอมูลของนักเรียน ดังนี้

```
typedef struct {
     int student_id;
      char *first_name;
      char *last_name;
     float gpa;
} student_type;
```
4.1 *(10 คะแนน)* กำหนดให้ ฟังก์ชัน  $\mathtt{find\_student}$  () มี function prototype ดังนี้

int find student(int search id, student type class list[]);

้จงเขียนฟังก์ชัน find\_student () เพื่อใช้ในการค้นหานักเรียน กำหนดให้ฟังก์ชัน find\_student () มีพารามิเตอร์ 2 ตัวคือ search id คือ student id ของนักเรียนที่ต้องการจะค้นหาและ อาร์เรย์ class list จะ ้เป็นอาร์เรย์ของ student type หรืออาร์เรย์ที่เก็บข้อมูลของนักเรียนทุกคน กำหนดให้ขนาดของอาร์เรย์ class\_list\_กือ SIZE ( สมมุติว่าได้กำหนด SIZE ด้วย #define\_SIZE\_20) ไว้เรียบร้อยแล้ว) ให้นักศึกษา ใช้ SIZE เมื่อต้องการอ้างถึงขนาดของอาร์เรย์ class\_list

ฟงกชัน find\_student( ) จะ return คาเปน index หรือ subscript ของอารเรยเพื่อบอกวาเจอนักเรียนในลําดับที่ เทาไรแตถาหากไมเจอนักเรียนที่มี student\_id ตรงกับที่ตองการหา ฟงกชันนี้จะ return คาเปน –1

4.2 *(10 คะแนน)*

กำหนดให้ ฟังก์ชัน new name () มี function prototype ดังนี้

void new name(char \*first,char \*last,int found, student type class list []);

ึ่ จงเขียนฟังก์ชัน new\_name () เพื่อเปลี่ยนชื่อและนามสกุลของนักเรียน กำหนดให้ พารามิเตอร์ first และ last เป็นชื่อและนามสกุลใหม่ตามลำดับ พารามิเตอร์ found เป็น student id ของนักเรียนที่ต้องการเปลี่ยนชื่อ และนามสกุล และ อาร์เรย์ class list จะเป็นอาร์เรย์ของ student type หรือ อาร์เรย์ที่เก็บข้อมูลของนักเรียน ทุกคน

กำหนดให้ขนาดของอาร์เรย์ class\_list\_คือ SIZE ( สมมุติว่าได้กำหนด SIZE ด้วย #define\_SIZE\_20 ไว้ ้เรียบร้อยแล้ว) ให้นักศึกษาใช้ SIZE เมื่อต้องการอ้างถึงขนาดของอาร์เรย์ class list

4.3 *(5 คะแนน)* กำหนดให้ ฟังก์ชัน  $\text{print} \text{ student}$  () มี function prototype ดังนี้

void print student( int index, student type class list[] );

ึ่ จงเขียนฟังก์ชัน print\_student () เพื่อแสดงข้อมูลของนักเรียนออกทางหน้าจอ พารามิเตอร์ index คือ index หรือ subscript ชองอารเรย เชน ขัอมูลของนักศึกษาคนแรกที่ถูกเก็บอารเรยจะมี index หรือ subscript เป็น 0 พารามิเตอร์ อาร์เรย์ class\_list จะเป็นอาร์เรย์ของ student\_type หรือ อาร์เรย์ที่เก็บข้อมูลของนักเรียน ทุกคน

กําหนดใหขนาดของอารเรย class\_list คือ SIZE ( สมมุติวาไดกําหนด SIZE ดวย #define SIZE 20 ไว เรียบร้อยแล้ว) ให้นักศึกษาใช้ SIZE เมื่อต้องการอ้างถึงขนาดของอาร์เรย์ class list

ตัวอย่างผลลัพธ์ที่แสดงทางหน้าจอ

Student Id: 123456 First Name: Paradorn Last Name: Srichapan GPA: 4.00